### Министерство науки и высшего образования Российской Федерации

федеральное государственное бюджетное образовательное учреждение высшего образования **«Санкт-Петербургский государственный университет промышленных технологий и дизайна» ВЫСШАЯ ШКОЛА ТЕХНОЛОГИИ И ЭНЕРГЕТИКИ**

> УТВЕРЖДАЮ Директор ВШТЭ

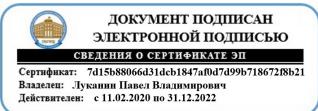

# **РАБОЧАЯ ПРОГРАММА ДИСЦИПЛИНЫ**

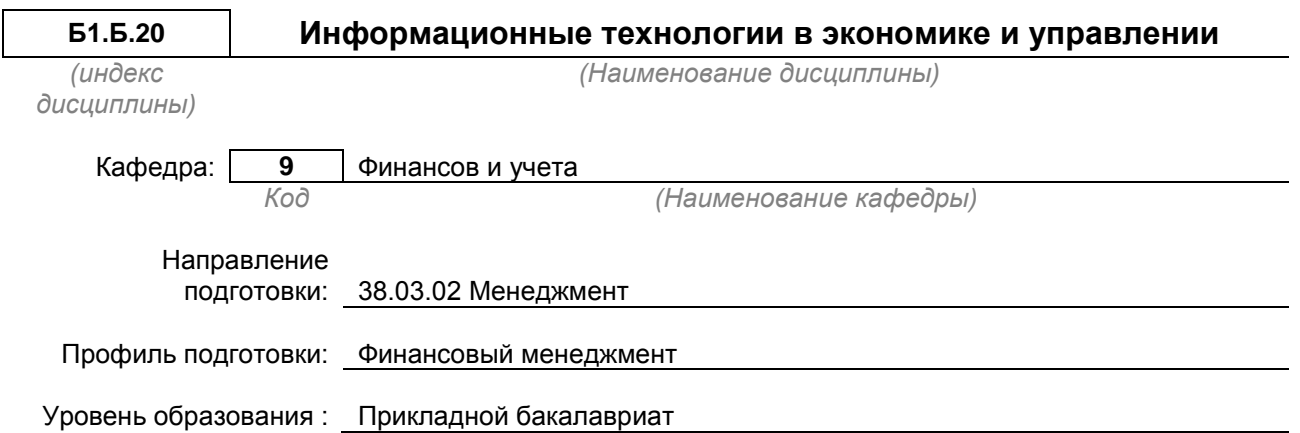

### **План учебного процесса**

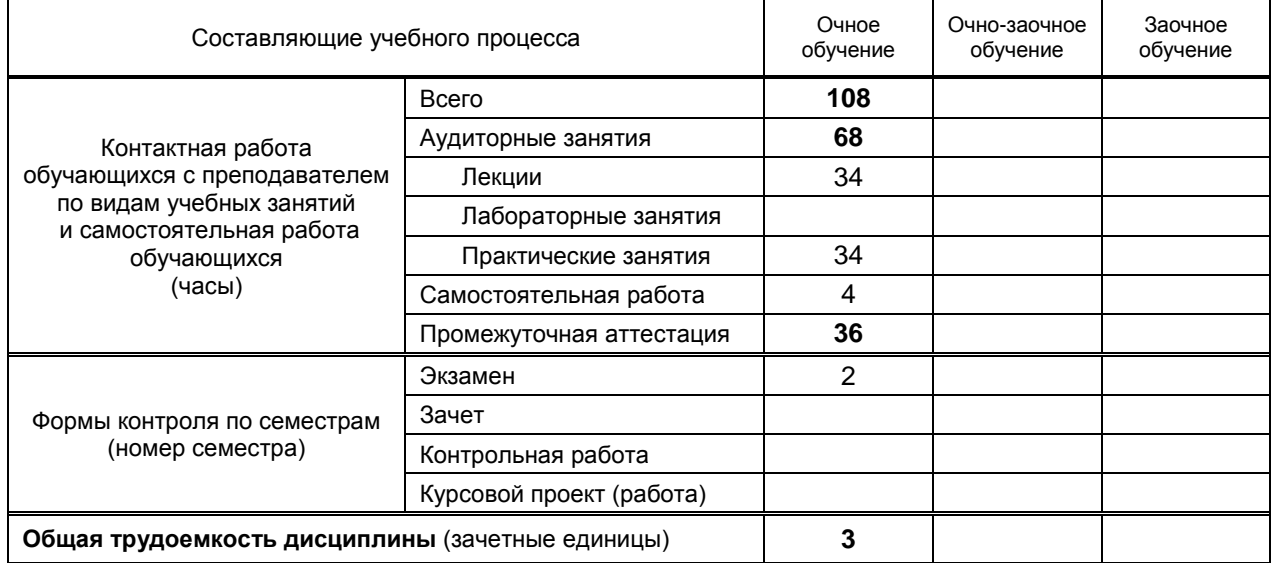

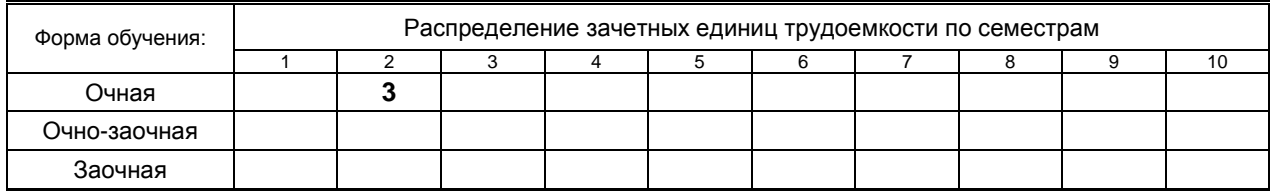

### Рабочая программа дисциплины составлена в соответствии с федеральным государственным образовательным стандартом высшего образования по направлению подготовки 38.03.02 Менеджмент

На основании учебных планов № bp 380302-123\_20

Кафедра-разработчик: Финансов и учета

Заведующий кафедрой: Морозов О.А.

### **СОГЛАСОВАНИЕ:**

Выпускающая кафедра: Финансов и учета Заведующий кафедрой: Морозов О.А.

Методический отдел: Смирнова В.Г.

### 1. ВВЕДЕНИЕ К РАБОЧЕЙ ПРОГРАММЕ ДИСЦИПЛИНЫ

### 1.1. Место преподаваемой дисциплины в структуре образовательной программы

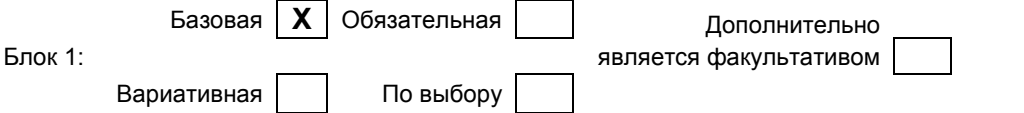

#### 1.2. Цель дисциплины

Сформировать компетенции обучающегося в области информационных технологий при рассмотрении использования и внедрения различных информационных технологий и программных комплексов на объектах экономического, социального и технического плана применительно к менеджменту.

#### 1.3. Задачи дисциплины

- Рассмотреть совокупность методов и средств реализации операций сбора, регистрации, передачи, накопления и обработки информации на базе программно-аппаратного обеспечения для решения управленческих задач экономического объекта.
- выявление и формулирование актуальных научных проблем;  $\bullet$
- приобретение теоретических основ в области информационных систем и ресурсов,  $\bullet$ используемых в менеджменте;
- формирование знаний о технологии защиты информации и необходимость ее использования;  $\bullet$
- формирование умения использовать современные информационные технологии в профессиональной деятельности;
- закрепление теоретических знаний по обработке информации в среде пакетов прикладных  $\bullet$ программ универсального назначения.

### 1.4. Перечень планируемых результатов обучения по дисциплине, соотнесенных с планируемыми результатами освоения образовательной программы

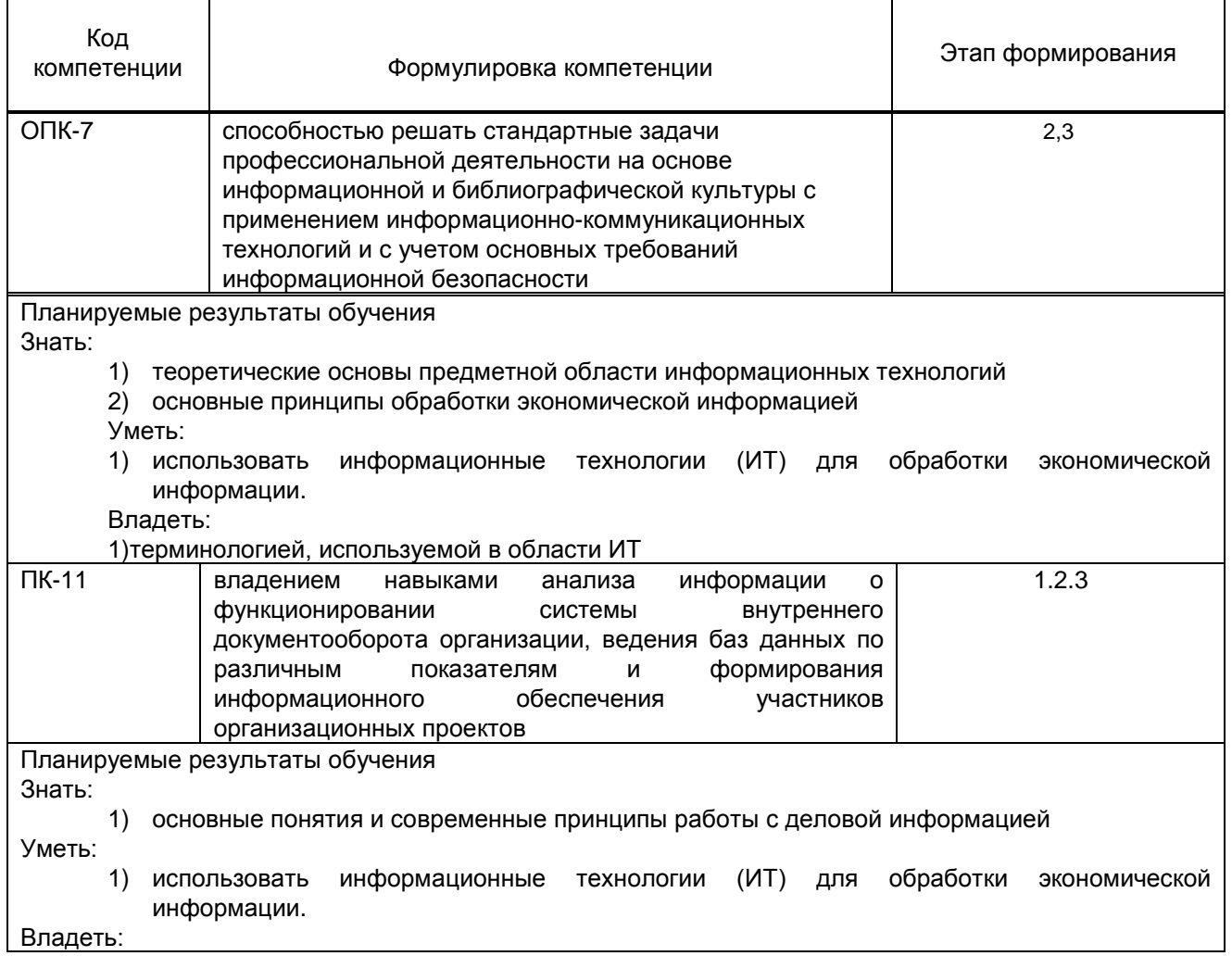

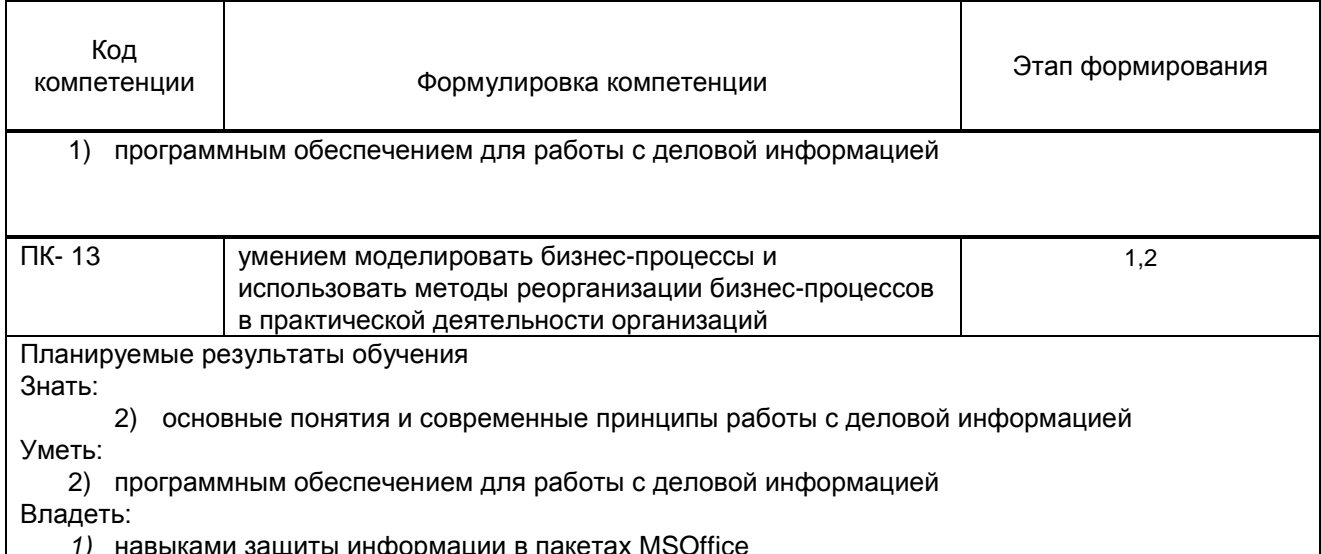

### 1.5. Дисциплины (практики) образовательной программы, в которых было начато формирование компетенций, указанных в п.1.4:

дисциплина базируется на компетенциях, сформированных на предыдущих уровнях образования.

### 2. СОДЕРЖАНИЕ ДИСЦИПЛИНЫ

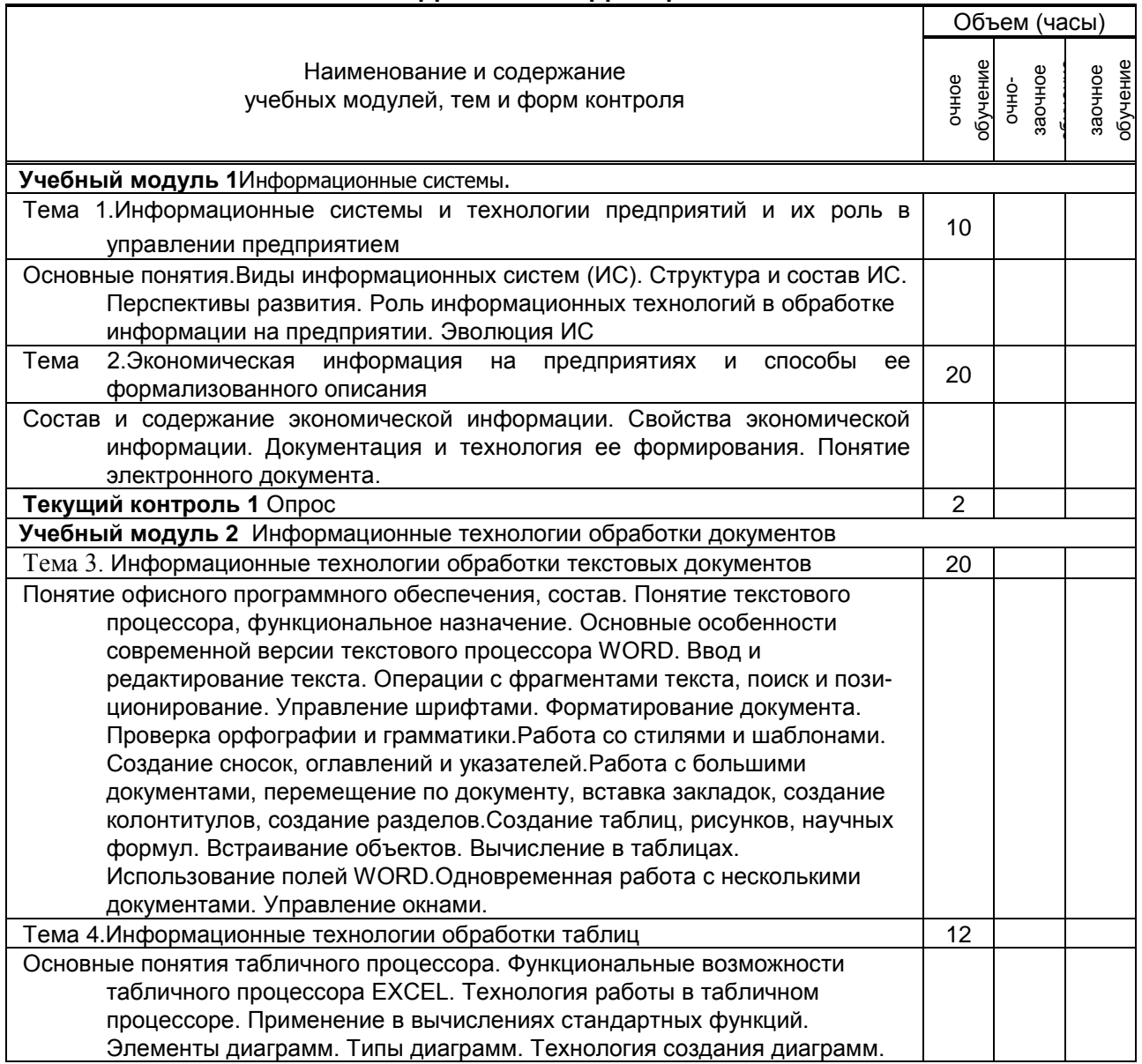

 $\mathsf{r}$ 

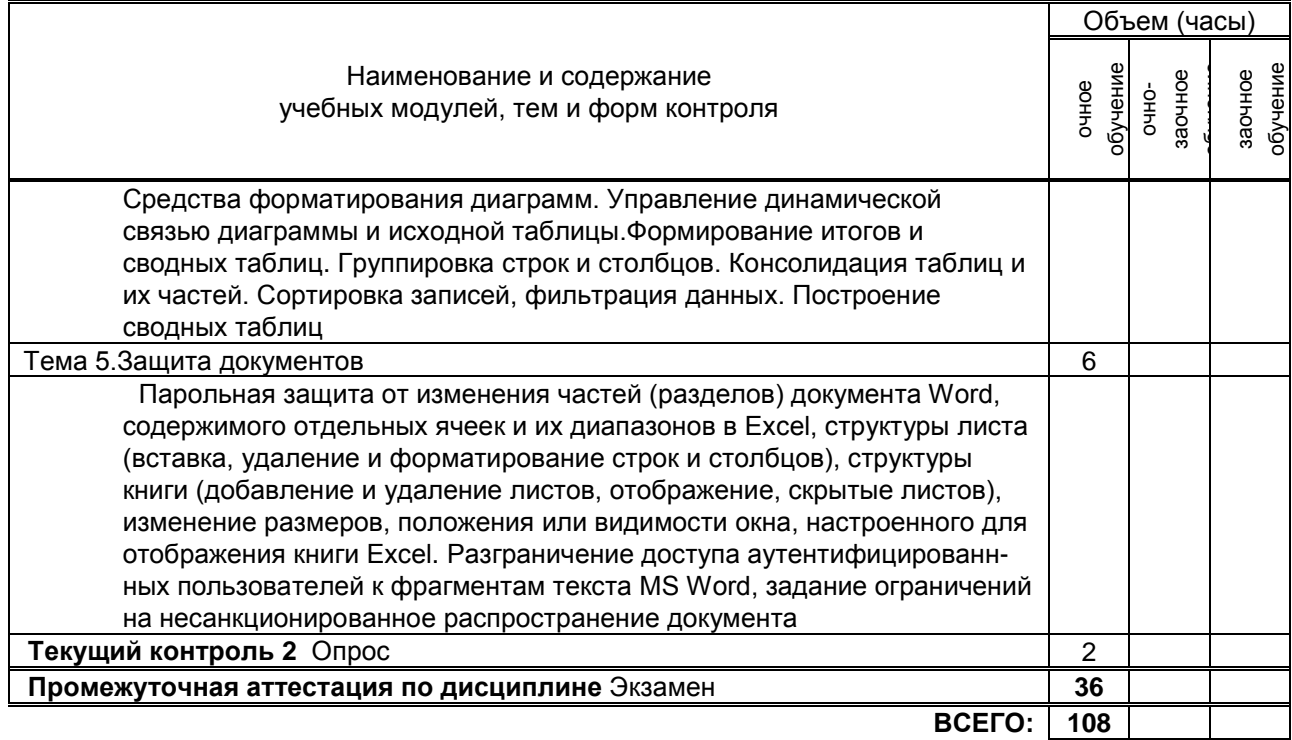

## **3. ТЕМАТИЧЕСКИЙ ПЛАН**

#### **3.1. Лекции** Номера изучаемых тем Очное обучение Очно-заочное обучение Заочное обучение Номер семестра Объем (часы) Номер семестра Объем (часы) Номер семестра Объем (часы) 1 2 6 2 2 12 3 2 12 4 | 2 | 4 **ВСЕГО: 34**

### **3.2. Практические и семинарские занятия**

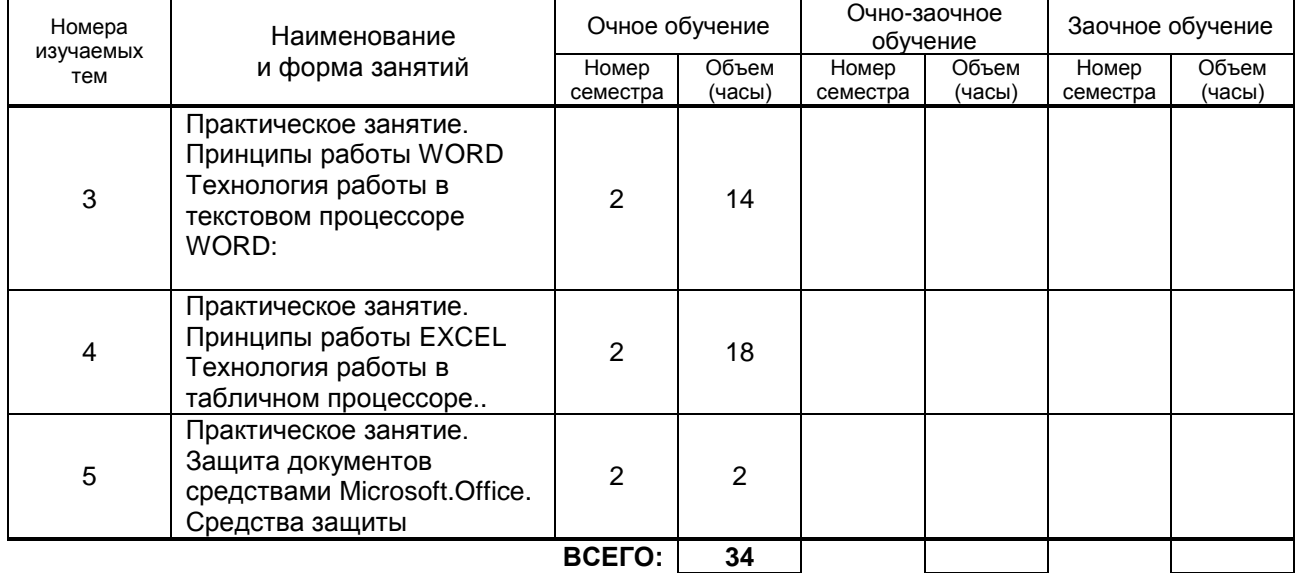

### **3.3. Лабораторные занятия**

Не предусмотрено

### **4. КУРСОВОЕ ПРОЕКТИРОВАНИЕ**

Не предусмотрено

### **5. ТЕКУЩИЙКОНТРОЛЬУСПЕВАЕМОСТИ ОБУЧАЮЩЕГОСЯ**

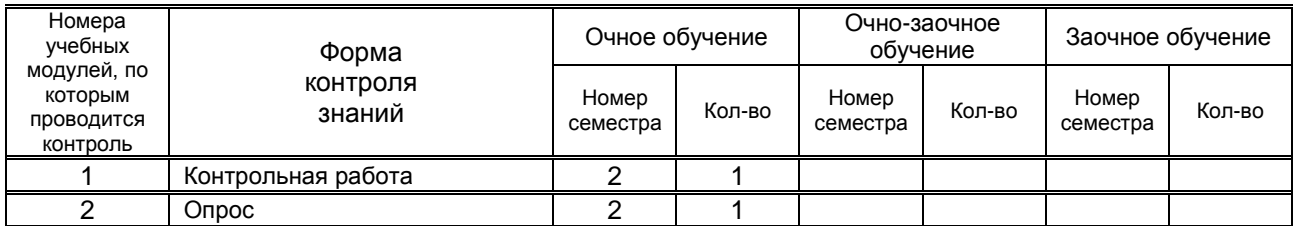

### **6. САМОСТОЯТЕЛЬНАЯ РАБОТА ОБУЧАЮЩЕГОСЯ**

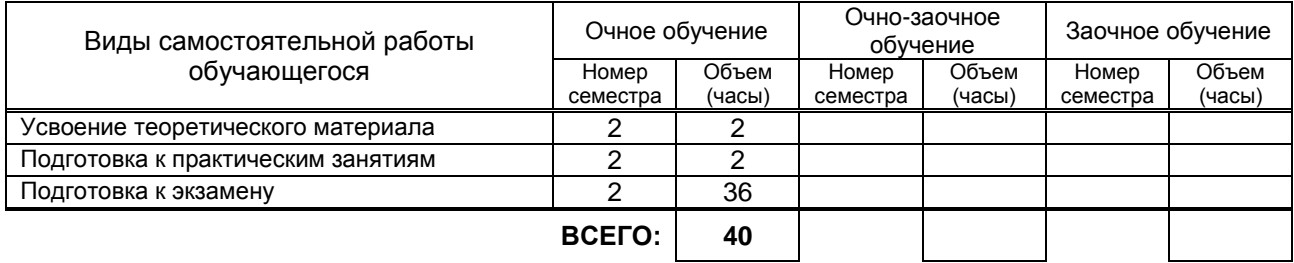

### **7. ОБРАЗОВАТЕЛЬНЫЕ ТЕХНОЛОГИИ**

**7.1. Характеристика видов и используемых инновационных форм учебных занятий** Не предусмотрено

### **7.2.Система оценивания успеваемости и достижений обучающихся для промежуточной аттестации**

традиционная **Х** балльно-рейтинговая

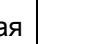

### **8. ОБЕСПЕЧЕНИЕДИСЦИПЛИНЫ**

### **8.1. Учебная литература**

#### а) основная учебная литература

1.Липаев В.В. Документирование сложных программных комплексов [Электронный ресурс]: электронное дополнение к учебному пособию «Программная инженерия сложных заказных программных продуктов» (для бакалавров)/ Липаев В.В.— Саратов: Вузовское образование, 2015.— 115 c. -IPRbooks –http://www.iprbookshop.ru/27294

2.Седышев В.В. Информационные технологии в профессиональной деятельности [Электронный ресурс]: учебное пособие/ Седышев В.В.— М.: Учебно-методический центр по образованию на железнодорожном транспорте, 2013.— 264 c.- IPRbooks –http://www.iprbookshop.ru/26803

### б) дополнительная учебная литература

3.Горбенко А.О. Информационные системы в экономике [Электронный ресурс]/ Горбенко А.О.— М.: БИНОМ. Лаборатория знаний, 2015.— 293 c.-IPRbooks – http://www.iprbookshop.ru/6540

4.Туманов В.Е. Основы проектирования реляционных баз данных [Электронный ресурс]/ Туманов В.Е.— М.: Интернет-Университет Информационных Технологий (ИНТУИТ), 2016.— 502 c.IPRbooks –http://www.iprbookshop.ru/22431

### **8.2. Перечень учебно-методического обеспечения для самостоятельной работы обучающихся по дисциплине**

1. Горбенко А.О. Информационные системы в экономике [Электронный ресурс]/ Горбенко А.О.— М.: БИНОМ. Лаборатория знаний, 2015.— 293 c.-IPRbooks –http://www.iprbookshop.ru/6540

#### **8.3. Перечень информационных технологий, используемых при осуществлении образовательного процесса по дисциплине, включая перечень программного обеспечения и информационных справочных систем** *(при необходимости)*

1.Microsoft Word 8.1

2.Microsoft Office Professional 2013

#### **8.4. Описание материально-технической базы, необходимой для осуществления образовательного процесса по дисциплине**

1.Лекционная аудитория с мультимедийным учебным комплексом

2.Компьютерный класс с мультимедийным комплексом и выходом в Интернет

### **8.5. Иные сведения и (или) материалы**

Демонстрационные, раздаточные материалы, каталоги, пр. Презентация по темам1,2,3,4. Методичка по выполнению практических заданий

### **9. МЕТОДИЧЕСКИЕ УКАЗАНИЯ ДЛЯ ОБУЧАЮЩИХСЯ ПО ОСВОЕНИЮ ДИСЦИПЛИНЫ**

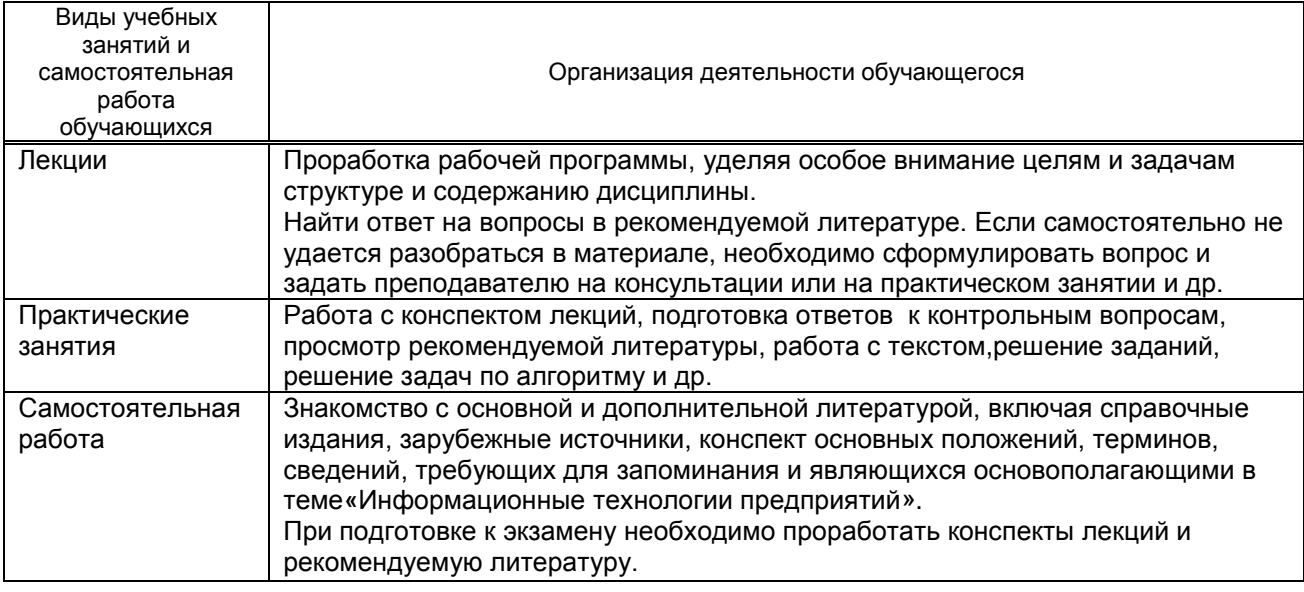

### **10. ФОНД ОЦЕНОЧНЫХ СРЕДСТВ ДЛЯ ПРОВЕДЕНИЯ ПРОМЕЖУТОЧНОЙ АТТЕСТАЦИИ**

### **10.1. Описание показателей и критериев оценивания компетенций на различных этапах их формирования, описание шкал оценивания**

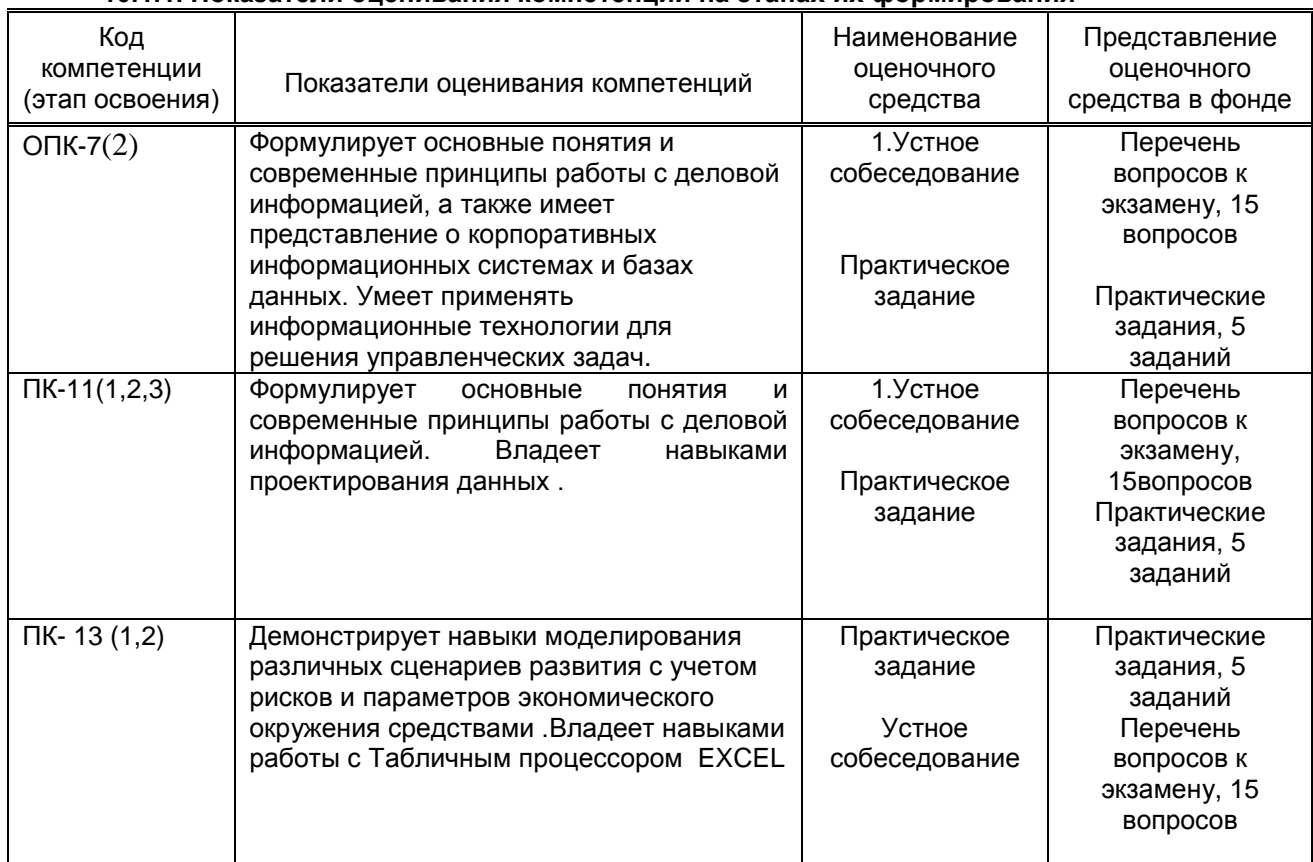

### **10.1.1. Показатели оценивания компетенций на этапах их формирования**

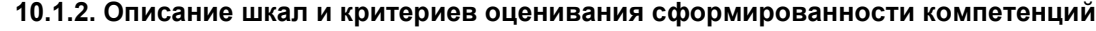

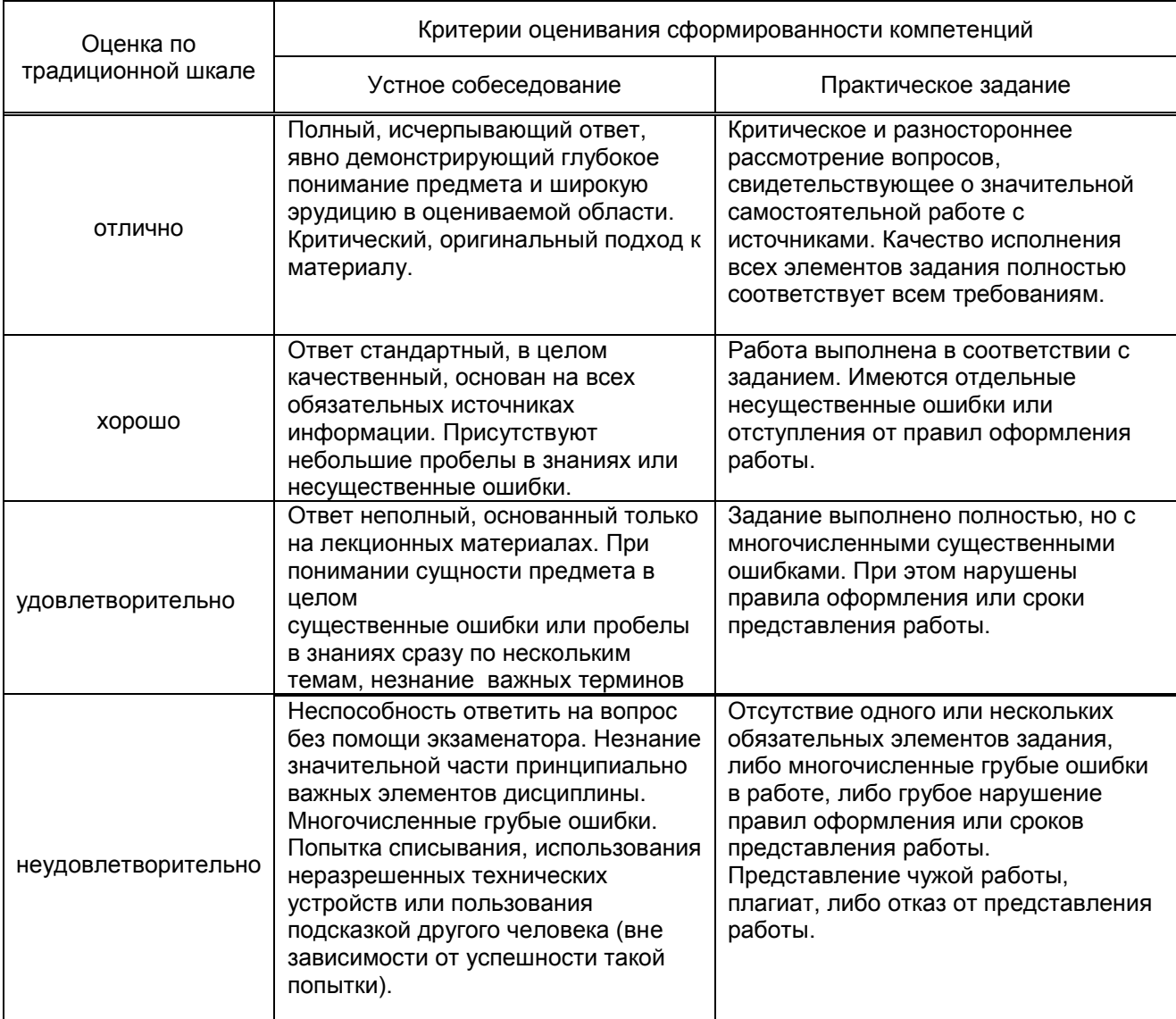

*\* Существенные ошибки – недостаточная глубина и осознанность ответа (например, студент не смог применить теоретические знания для объяснения явлений, для установления причинно-следственных связей, сравнения и классификации явлений и т.д.).*

 *\* Несущественные ошибки – неполнота ответа (например, упущение из вида какого-либо нехарактерного факта, дополнения при описании процесса, явления, закономерностей и т.д.); к ним могут быть отнесены оговорки, допущенные при невнимательности студента.*

#### **10.2. Типовые контрольные задания или иные материалы, необходимые для оценки знаний, умений, навыков и (или) опыта деятельности, характеризующие этапы формирования компетенций**

### **10.2.1. Перечень вопросов, разработанный в соответствии с установленными этапами формирования компетенций**

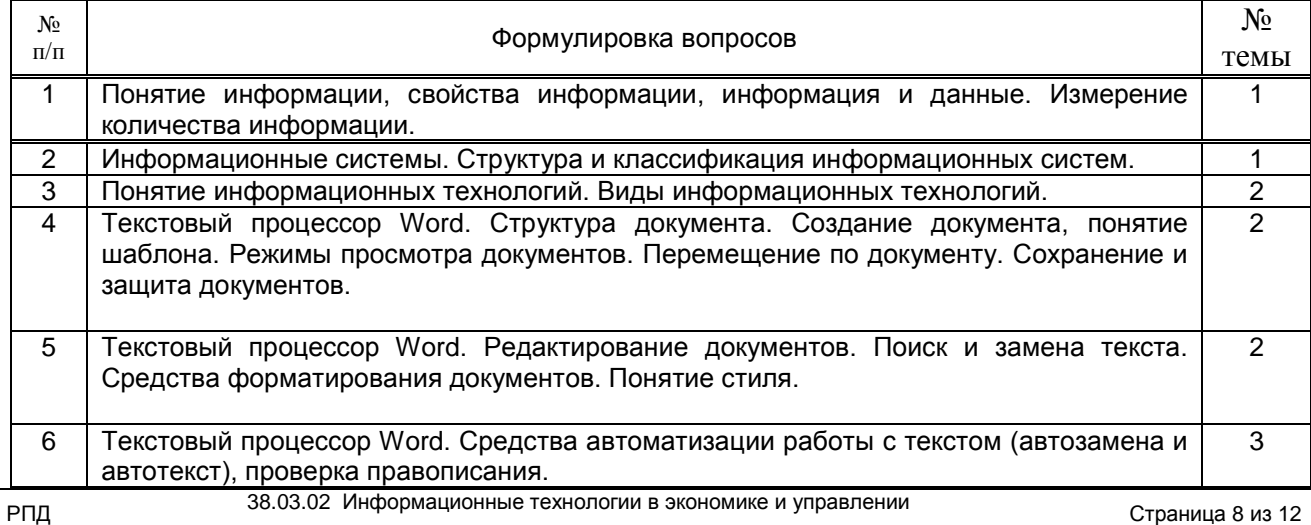

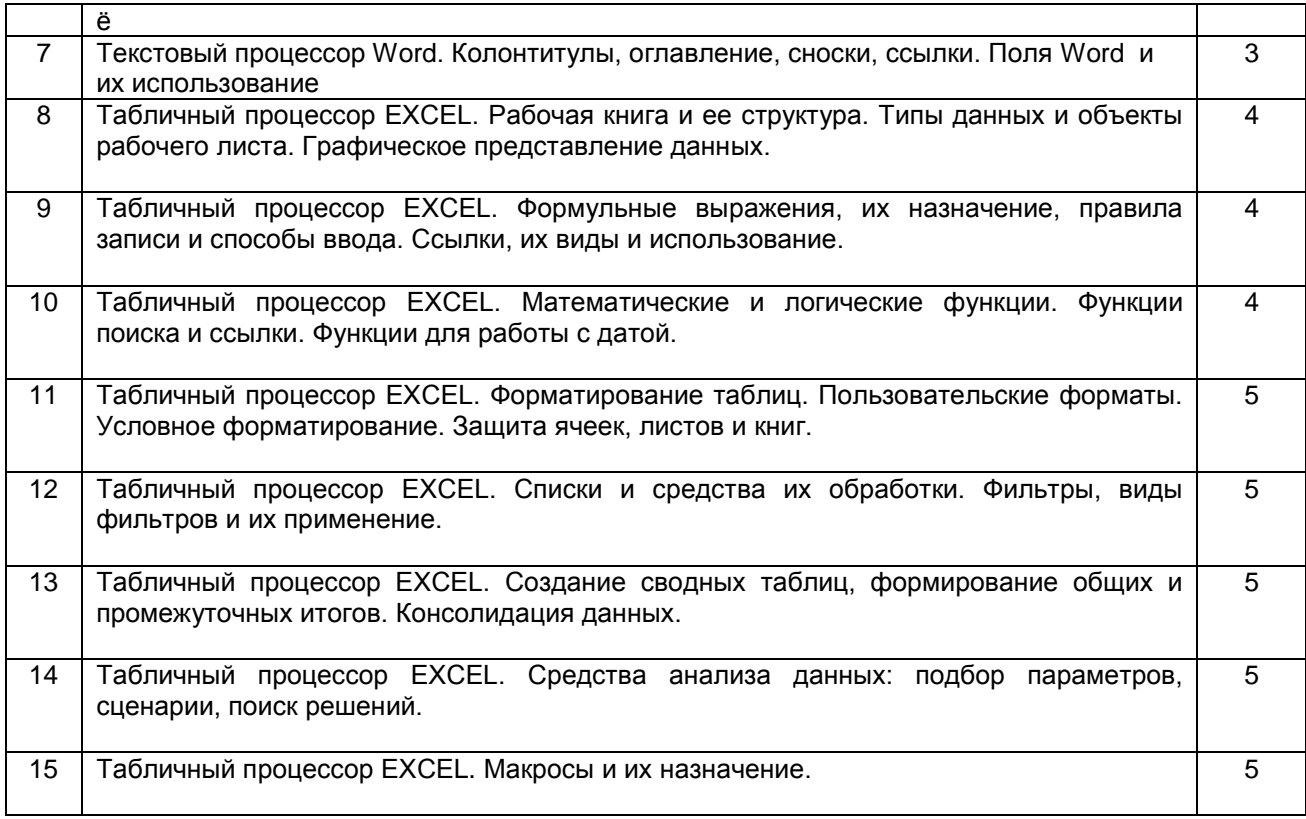

### **10.2.2.Вариант типовых заданий, разработанных в соответствии с установленными этапами формирования компетенций**

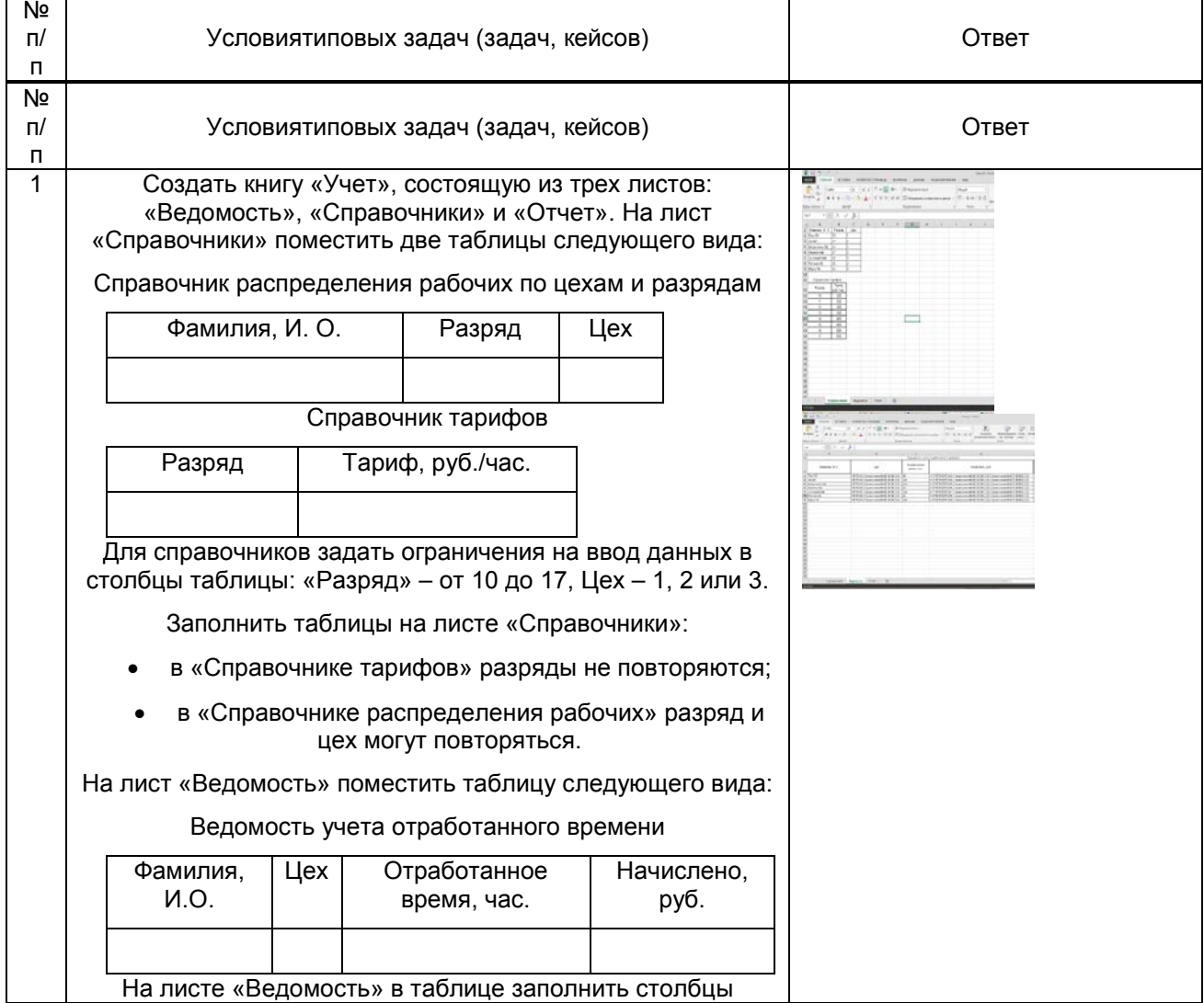

РПД 38.03.02 Информационные технологии в экономике и управлении Страница <sup>9</sup> из <sup>12</sup>

таблицы «Фамилия» и «Отработанное время». Столбцы «Цех» и «Начислено» должны заполняться автоматически с помощью стандартных функций MSExcel (функция ВПР), «Начислено» рассчитывается как произведение отработанного времени на соответствующий разряду тариф.

На лист «Отчет» поместить таблицу следующего вида:

#### Отчет по отработке

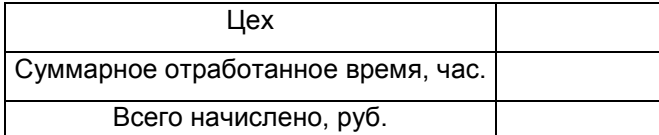

В ячейку, расположенную правее слова «Цех» вводится номер цеха, а ниже выдаются итоги – суммарное отработанное время и суммарные начисления работникам указанного цеха. Суммарное время и суммарные начисления должны вычисляться автоматически с помощью стандартных функций MSExcel (функция СУММЕСЛИ).

Установить защиту книги «Учет»:

1. Придумать три различных пароля: пароль нижнего уровня (пароль1) позволяет открывать книгу «Учет» и просматривать данные листа «Отчет», кроме данных о денежных начислениях; пароль среднего уровня (пароль2) позволяет просматривать данные с других листов книги, кроме данных о денежных начислениях; пароль верхнего уровня (пароль3) позволяет просматривать и изменять все данные книги.

Придуманные пароли следует записать, во избежание их утраты.

- 2. Ограничить доступ к книге «Учет», установив пароль для открытия (пароль1).
- 3. На листе «Ведомость» скрыть столбец, содержащий данные о начислениях («Начислено»), на листе «Справочники» скрыть строки, содержащие данные «Справочника тарифов». Защитить листы «Ведомость» и «Справочники» с паролем3.
- 4. Скрыть листы «Ведомость» и «Справочники», затем защитить структуру книги с паролем2.

5. На листе «Отчет» оставить незащищенной ячейку для ввода номера цеха, в ячейке, отображающей суммарное отработанное время, скрыть формулу. На листе «Отчет» скрыть строку, содержащую данные о суммарных начислениях. Установить защиту листа «Отчет» с паролем3. Проверить, что можно просматривать итоги по разным цехам.

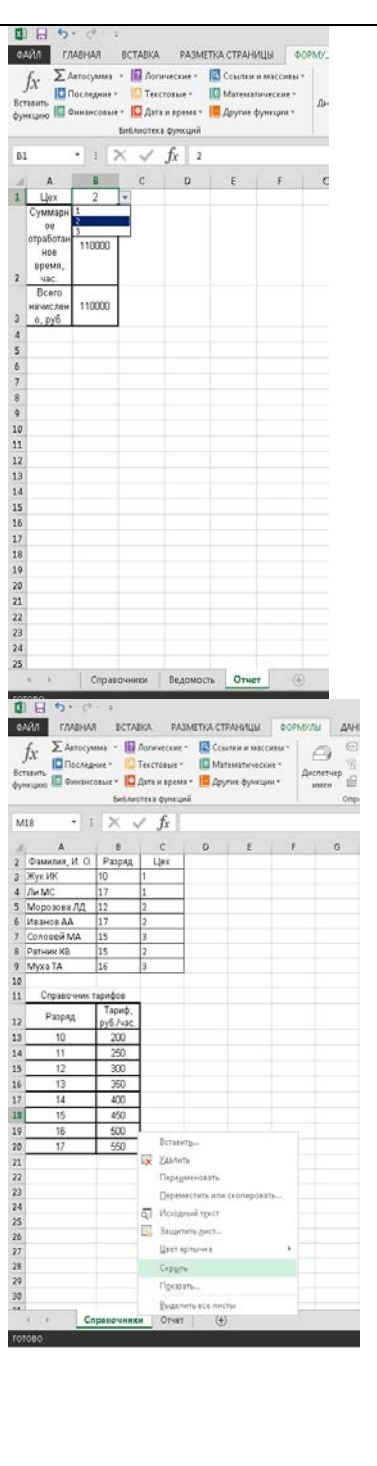

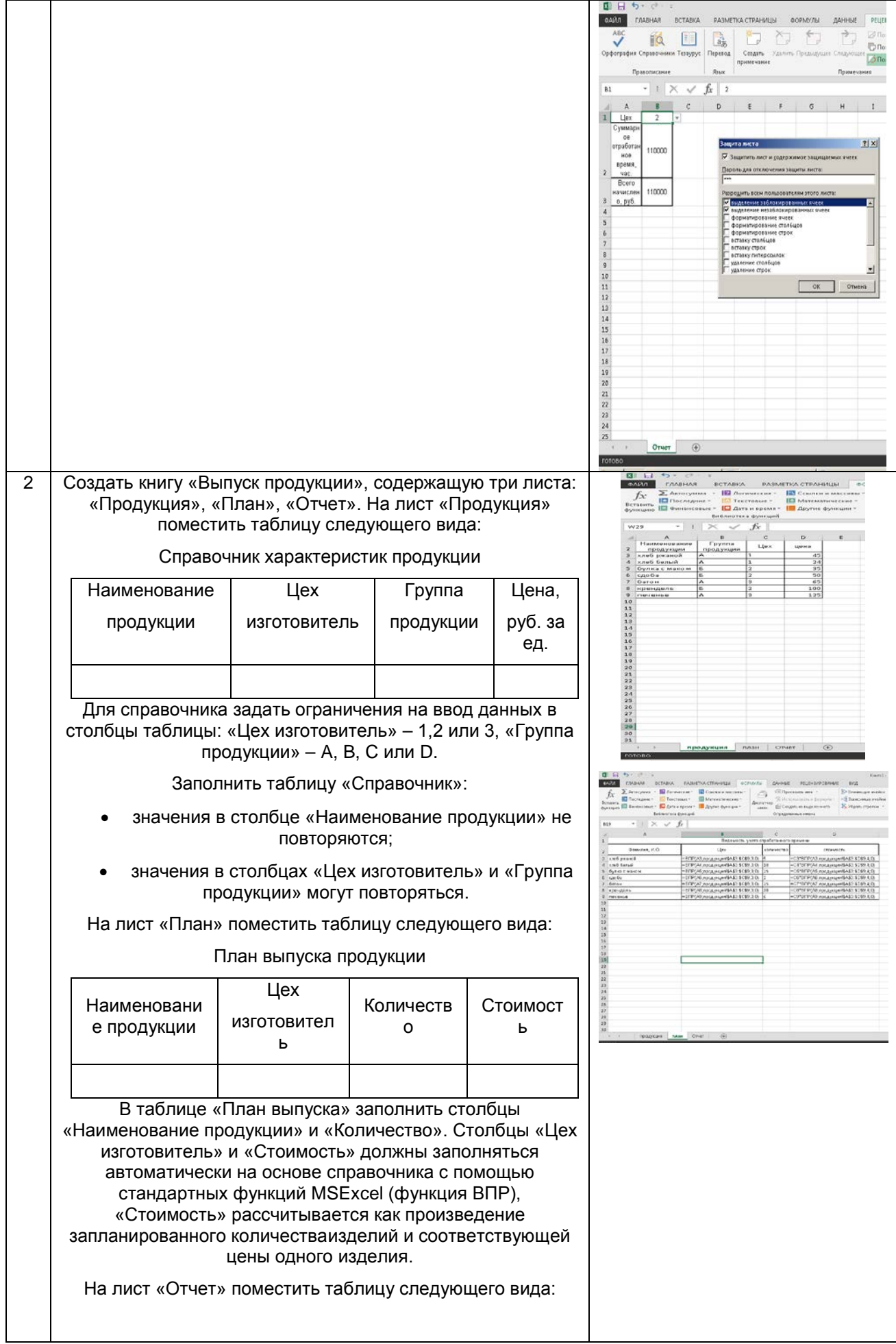

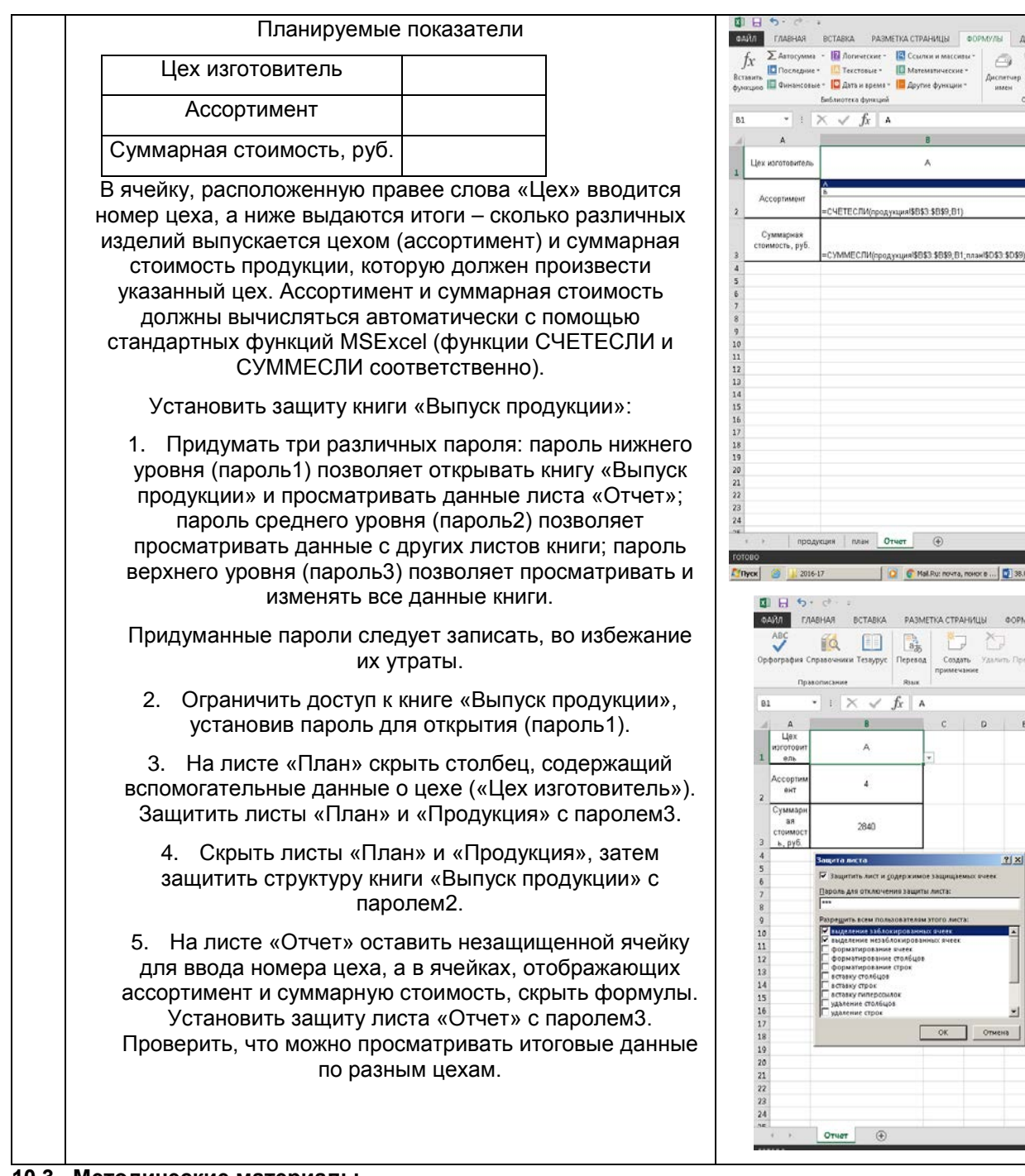

**10.3. Методические материалы, определяющие процедуры оценивания знаний, умений, владений (навыков и (или) практического опыта деятельности), характеризующих этапы формирования компетенций**

#### **10.3.1. Условия допуска обучающегося к сдаче экзамена и порядок ликвидации академической задолженности**

Положение о проведении текущего контроля успеваемости и промежуточной аттестации обучающихся (принято на Ученом совете университета)

#### **10.3.2. Форма проведения промежуточной аттестации по дисциплине**

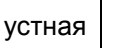

**VCTHAS X X NGCHAS REGISTER INTERFERITE RESPONSE THE RESPONSE TECTIO <b>X** RESPONSE THE RESPONSE THE RESPONSE TECTION ISSUED **X** RESPONSE THE RESPONSE THE RESPONSE THE RESPONSE THE RESPONSE THE RESPONSE THE RESPONSE

.<br>IEKA PASMETKA CTPAHVILISI 007 COMMENTANCE

> $\overline{n}$ Å

OTHET <sup>4</sup>

国民 Tesaypyc **Nepeso** 

 $\overline{A}$  $\hat{A}$ 2840 .<br>Талиста

 $f_{\!X}$  |  $\,$  A  $\overline{\checkmark}$  $\overline{8}$ 

.<br>«Ть лист и <u>с</u>одержимое защища .<br>В Защиты листа

 $\times$ 

C Mal Ru: novra, novor e ... | 2 38.03.01 Webopman

**DDD** 

 $\sqrt{a}$  $F$ 

 $||x||$ 

-<br>ВСТАВКА РАЗМЕТКА СТРАНИЦЫ ФОРМУЛЫ

Создать

 $f_x$  A

 $\Box$  $\begin{array}{rcl} \textit{Apcrnewp} & \textit{The increase} \\ \textit{mass} & \textit{the Consider} \\ \end{array}$ 

### **10.3.3. Особенности проведения экзамена**

Время, отводимое на подготовку ответа на экзамене, составляет не более 45 мин. В это время входит подготовка ответа на теоретический вопрос и решение практического задания